## **Cum pot descărca conținuturi pentru utilizare offline?**

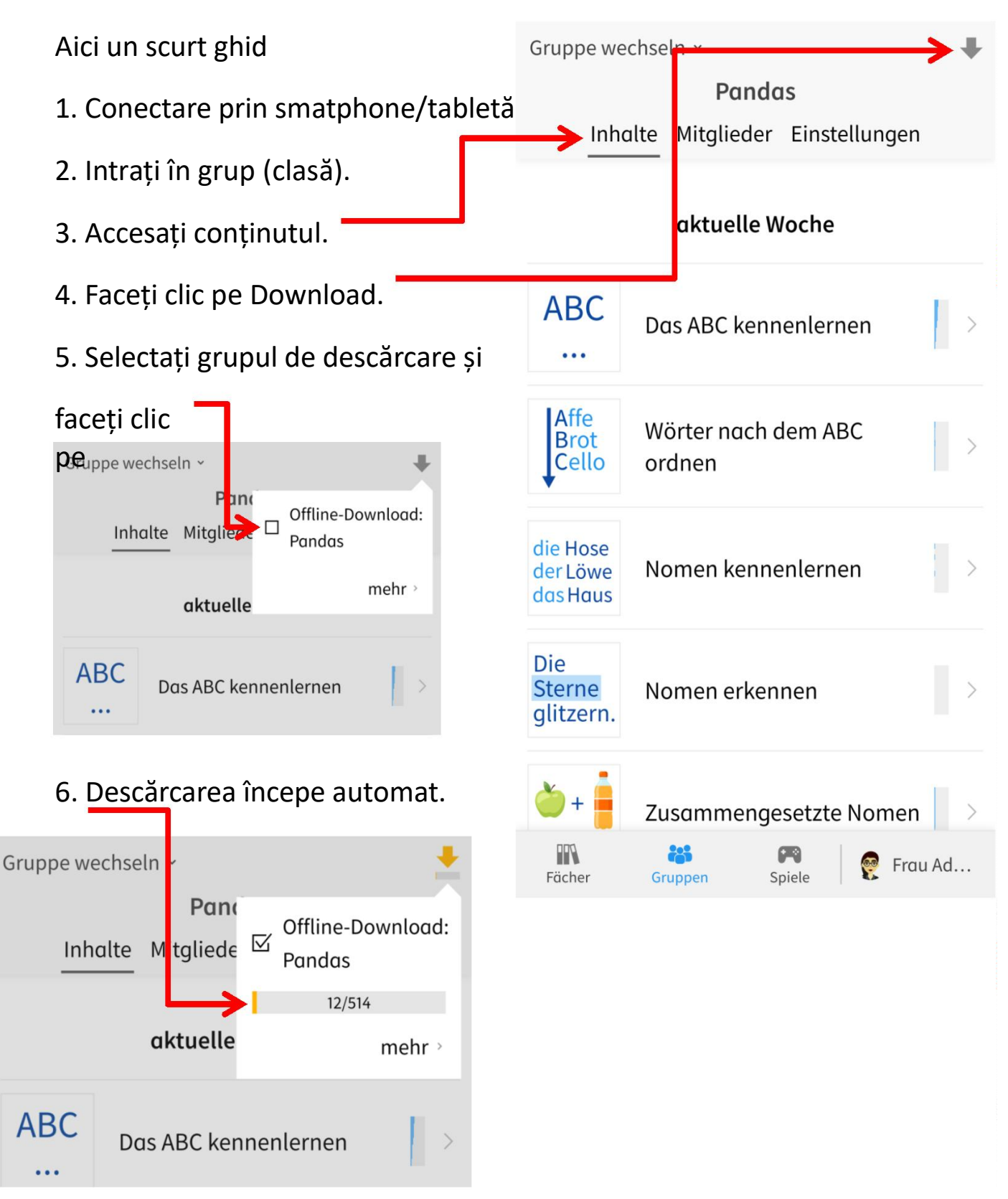

Pentru a evita problemele online (încărcare a serverului și întârzieri), ar trebui să vă deconectați în prealabil de la internet (de exemplu, modul de zbor). Numai atunci poate fi utlizat modul offline.